## 3d Max Tutorial For Beginner >>>CLICK HERE<<<

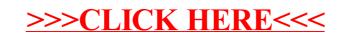